Verbatim Store â $\Box$ nâ $\Box$  Go Traveller HDD, L'amovible de choc de 750 Go !

**Hardware** Posté par : JerryG Publiée le : 21/12/2011 14:00:00

Si la cl $\tilde{A}$ © USB a su s'imposer comme accessoire Hi-Tech chez les nomades, il $\hat{A}$  faut le reconnaître sa faible capacité en fait aussi un handicape, alors**Verbatin** répond à la problématique avec son**Verbatim Store â**∏∏nâ∏ Go Traveller, un disque dur amovible de choc.

Le HDD amovible de Verbatin, le Verbatim Store ânnaan Go Traveller est un nouveau disque dur externe portable 2â do avec une capacità © de stockage de 750Go, entend ªtre la solution de stockage sécurisée et facile à utiliser pour les professionnels en déplacement.

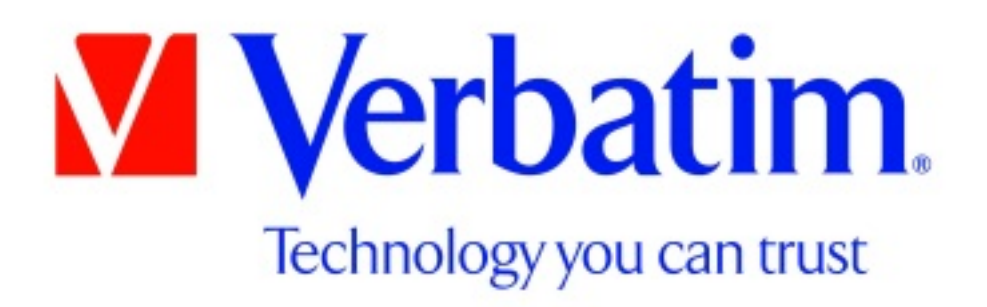

Disponible en noir ou argent, il est con $\tilde{A}$ §u pour absorber les chocs gr $\tilde{A}$ dce  $\tilde{A}$  sa coque en caoutchouc dur qui lâ $\Box$ entoure. Avec son interface SuperSpeed USB 3.0, le Verbatim Traveller offre un taux de transfert tr $\tilde{A}$ "s rapide lorsquâ $\Box$ il est connect $\tilde{A} \odot$  au port USB 3.0. Il constitue ainsi une solution de stockage parfaitement adapt $\tilde{A} \otimes \tilde{A}$  un usage nomade pour les utilisateurs professionnels et particuliers.

Il est disponible au prix de 129,90  $\hat{a}$  T TC pour 750 GB et 169,90 $\hat{a}$  T TC pour 1 TB.

#### **Petite autopsie de ce HDD pour sauvageons :**

Il arrive souvent quâ∏en déplacement, les nomades bien que méticuleux avec leur matériel, ne sont pas exemptes de maladresse, si renverser son verre sur la table nâ $\Pi$ a aucune incidence désastreuse, la chute de son HDD peut se révéler elle absolument dramatique.

Verbatin a donc pens $\tilde{A}$ © a renforcer son HDD pour en faire une v $\tilde{A}$ ©ritable forteresse  $\tilde{A}$  la Vauban, en alliant  $\tilde{A}$  la fois, performance et esth $\tilde{A}$ ©tique.

### **Principales caractÃ**©ristiques :

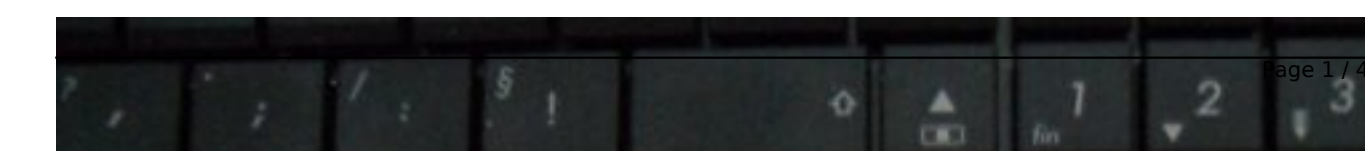

â∏¢ Une coque renforcée plus résistante aux chocs pendant le voyage

 $\hat{a}$ d $\hat{c}$  SuperSpeed USB 3.0 offrant une capacit $\hat{A} \otimes$  de transfert jusquâ $\Pi$  $\hat{A}$  4.8 Gigabit par seconde

â∏¢ USB plug'n'play (pas de source dâ∏∏énergie supplémentaire requise)

â∏¢ 100% compatible avec lâ∏IUSB 2.0

â∏¢ Suite logicielle : Nero BackItUp and Burn Essentials

â∏¢ Un guide de démarrage édité en 27 langues

Comme câ $\Box$ est un disque dur, le Traveller nâ $\Box$ a pas besoin de source dâ $\Box\Box$  A $\Diamond$ nergie externe pour fonctionner puisquâ $\ln$ il est plugâ $\ln$ nâ $\ln$ play. Mais attention, si ce HDD se veut dâ $\ln$ une utilisation enfantine, nous attirons votre attention sur le fait quâ 
ne aucune manià re vous ne devez  $d\tilde{A}$ ©brancher  $\tilde{A}$   $\hat{A}$ « chaud  $\hat{A}$ » le HDD connect $\tilde{A}$ ©.

Pour retirer la connexion de votre Verbatin du port de lâ $\Box$ unité centrale, passez par le menu contextuel de lâ∏licà 'ne USB et validez : Retirer le périphérique en toute sécurité, ainsi vous ne perdrez jamais vos données.

Bien que le Verbatin Store â $\ln$ nâ $\ln$  Go Traveller soit en USB 3.0, il est aussi 100% compatible avec lâ $\Pi$ USB 2.0. Si vous utilisez **un port USB 1.1** sur votre ordinateur sous Windows, il est possible que lâ $\Pi$ avertissement suivant sâ $\Pi$ affiche : Un p $\tilde{A}$ ©riph $\tilde{A}$ ©rique USB  $\tilde{A}$  haut d $\tilde{A}$ ©bit connect $\tilde{A}$ ©  $\tilde{A}$  un concentrateur USB  $\tilde{A}$  d $\tilde{A} \odot \overline{b}$ it r $\tilde{A} \odot d$ uit. Cela ne signifie pas quâ $\Box$ il y a un probl $\tilde{A}$  me car le disque dur est compatible avec les deux ports USB 1.1 et USB 2.0. Fermez simplement le message et continuez.

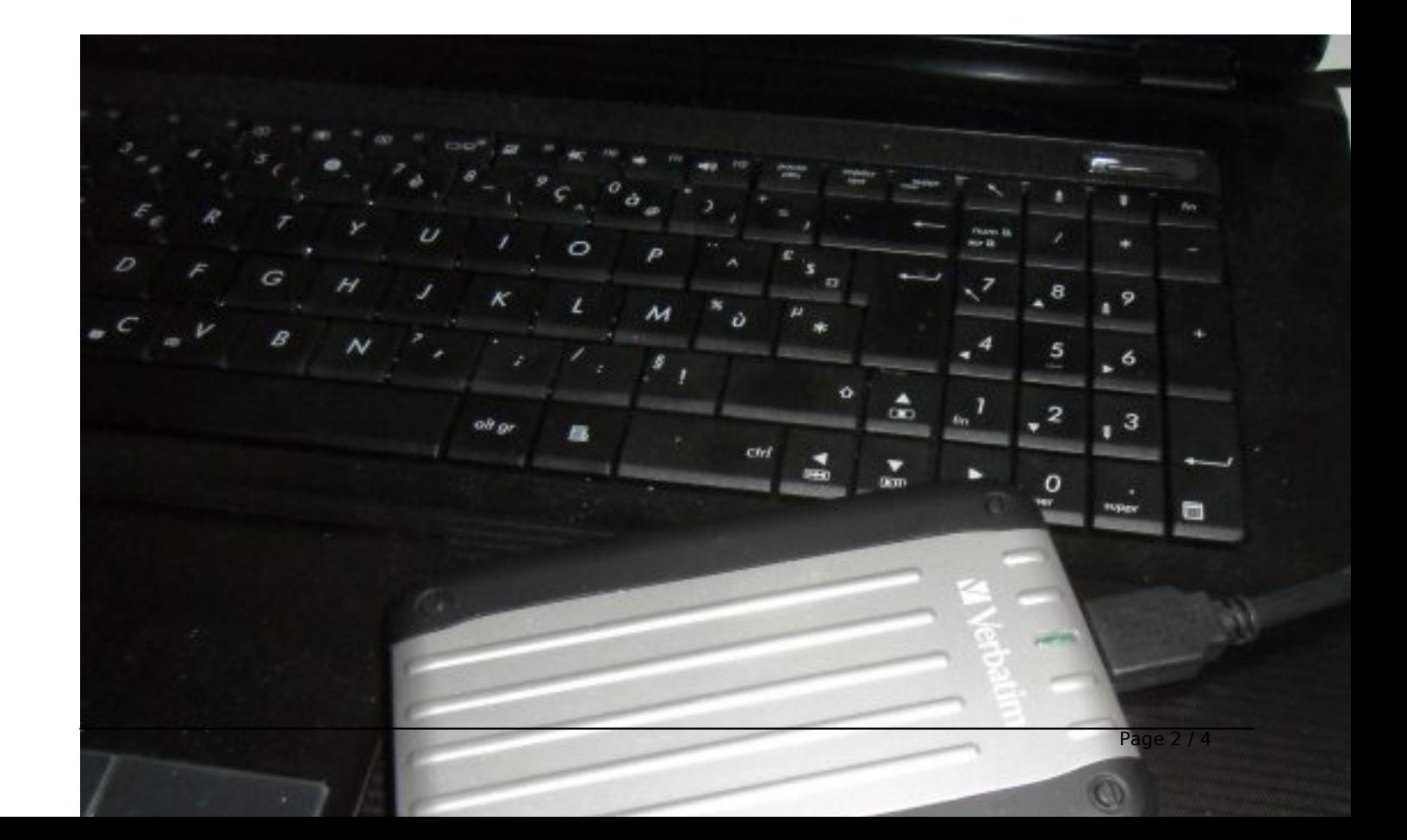

Cependant, dans ce cas-l $\tilde{A}$ , le disque dur ne fonctionnera quâ $\Box$ avec les d $\tilde{A}$ ©bits USB 1.1.

# *Utilisation du disque dur Verbatin :*

## **Stockage et transfert de données**

Une fois que votre disque dur Verbatim est connecté à un ordinateur, vous pouvez v accéder et lâ $\Box$ utiliser comme tout autre disque amovible. Vous pouvez faire glisser des fichiers sur lâ $\Pi$ ic $\tilde{A}$  ne de votre disque dur Verbatim pour les copier, passer aux zones de dialogue Ouvrir ou Enregistrer de votre disque dur ou encore supprimer des fichiers stock©s sur votre disque dur portable Verbatim. Pour de plus amples informations sur la copie, lâ $\Pi$ ouverture ou la suppression de fichiers, consultez la documentation de votre ordinateur.

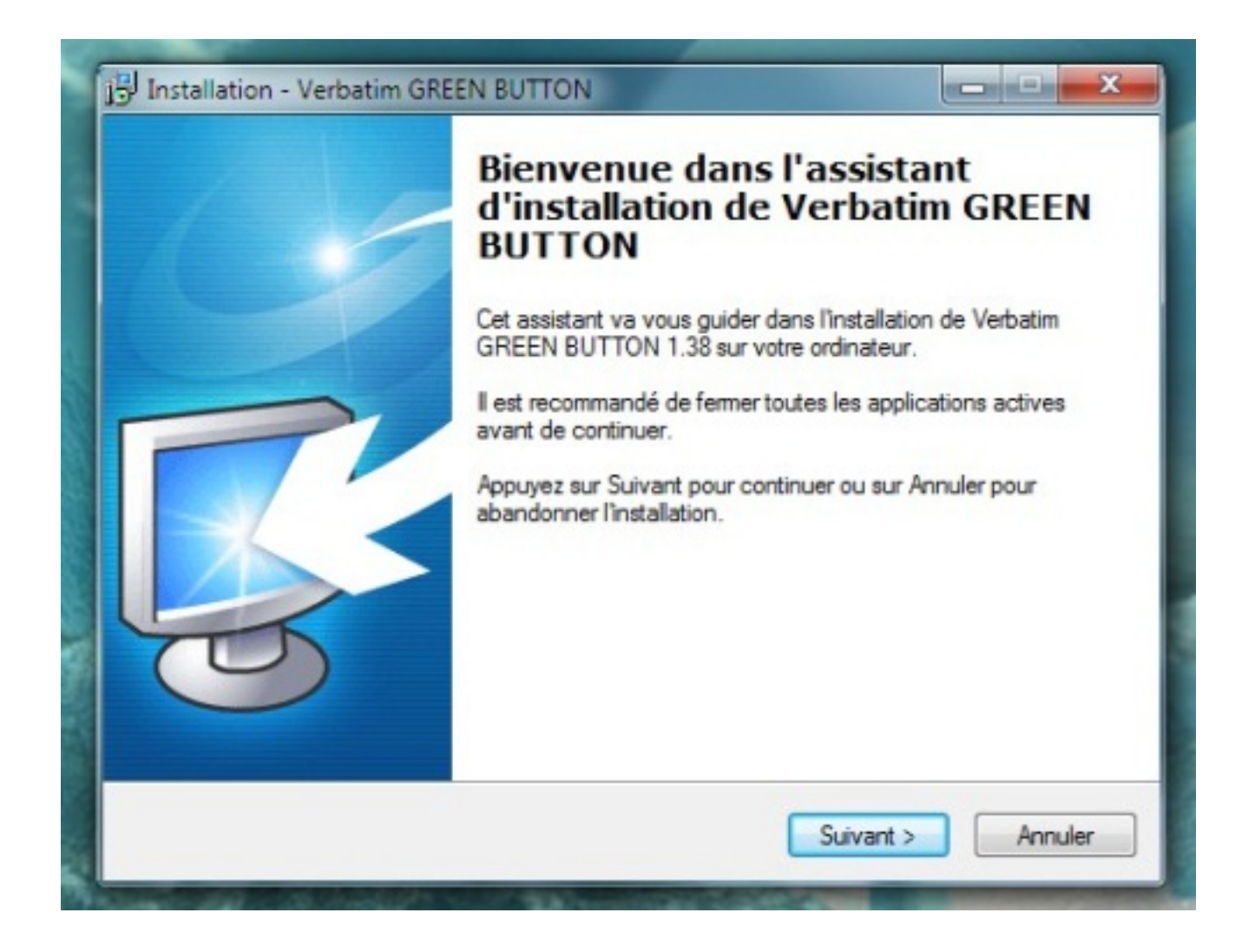

## **Logiciel Nero BackItUp & Burn Essentials**

Le logiciel de sauvegarde Nero BackItUp & Burn Essentials est inclus sur le disque dur. Double-cliquez sur le dossier Nero sur le disque, puis double cliquez sur **le fichier setupx** pour lancer lâ $\Box$ installation. La fenÃ<sup>a</sup>tre dâ $\Box$ installation de Nero sâ $\Box$  ouvre. Suivez les instructions de lâ∏assistant pour installer le logiciel. **Remarque** : le logiciel Nero BackItUp est compatible avec

Windows XP / Vista et Windows 7.

Les logiciels Nero BackItUp and Burn Essentials permettent des sauvegardes automatiques ou manuelles des fichiers et dossiers.

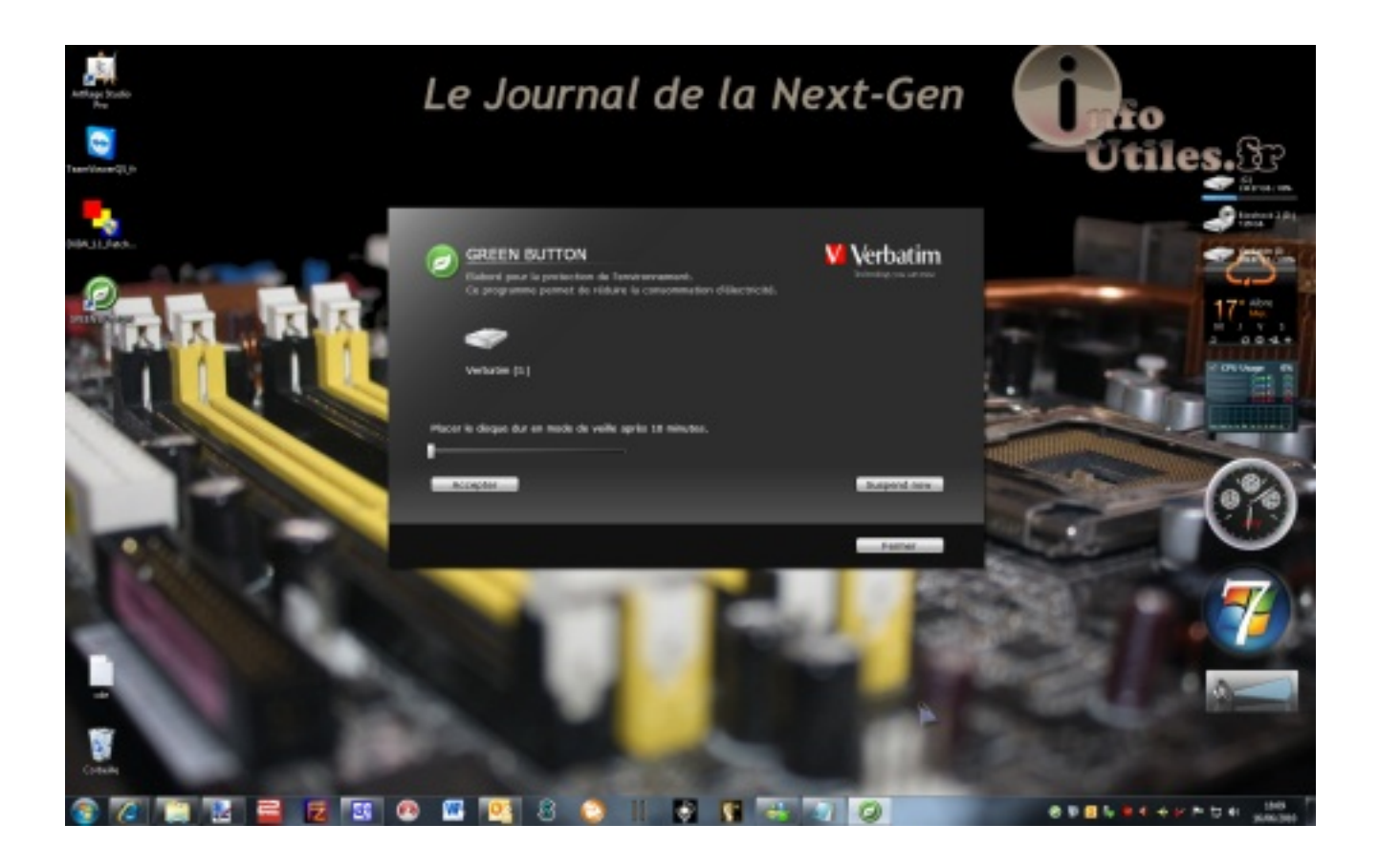

̸quipé du logiciel Nero Express qui facilite la gravure sur CD ou DVD, ainsi que du logiciel Nero RescueAgent, qui permet la restauration des fichiers endommagés, le Verbatim Traveller allie facilit $\tilde{A}$ © dâ $\Pi$ utilisation et s $\tilde{A}$ ©curit $\tilde{A}$ ©.

Afin dâ $\prod \tilde{A}^{\alpha}$ tre en parfaite ad $\tilde{A} \otimes$ quation avec lâ $\prod \alpha$ air du temps, le Verbatin Store â $\prod \alpha$ â Go Traveller

dispose du logiciel â<sub>ll</sub>Green Buttonâ [ qui à © teint le disque dur lorsque celui-ci nâ [ est pas utilisé. Activé par lâ∏utilisateur de façon automatique ou manuelle, le logiciel « Green Button  $\hat{A}$ » permet de r $\tilde{A}$ ©duire la consommation dâ $\pi$   $\tilde{A}$ ©nergie des disques, participant ainsi  $\tilde{A}$ optimiser leur durée de vie et leur efficacité.